# Excel + VBA **Schwerpunkte**

Autor & Copyright: Dipl.-Ing. Harald Nahrstedt

Version: 2016 / 2019 / 2021 / 365

Erstellungsdatum: 17.07.2019

Überarbeitung: 01.12.2023

Quelle: Vorlesungsscript

Beschreibung: Betrachtet werden Flächen und Linien, die durch Funktionen und ihren Schwerpunkt beschrieben werden.

Anwendungs-Datei:

## 1 Schwerpunkte von Flächen

Gegeben ist eine Funktion f(x) im Koordinatensystem (Bild 1).

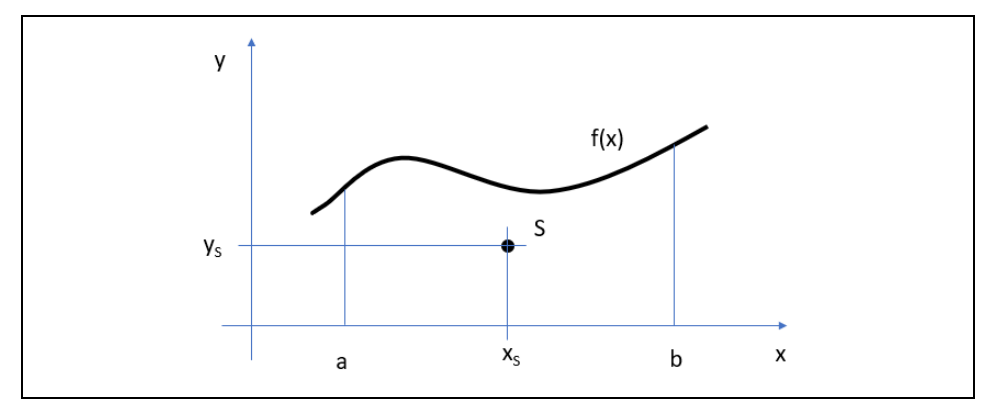

*Bild 1. Flächenschwerpunkt eines Kurvenstücks*

Jede Fläche A unter einem Graphen der Funktion  $y = f(x)$  im Bereich von a bis b ergibt sich aus dem bestimmten Integral

$$
A = \int_{a}^{b} f(x)dx.
$$
 (1)

Bei der Betrachtung eines infinitesimalen Flächenelements (Bild 2)

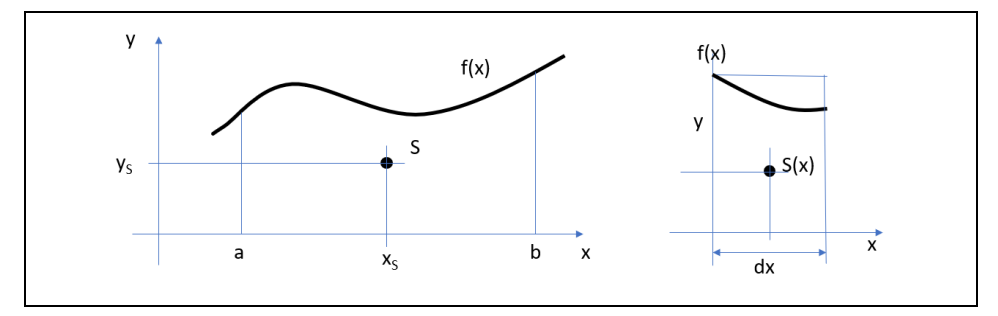

*Bild 2. Betrachtung eines Flächenelements*

folgt angenähert

 $dA = y \cdot dx$  (2)

Bei einer Rotation des Flächenelements um die x-Achse ergibt sich das Flächenmoment

$$
dM(x) = dA \cdot \frac{y}{2} = \frac{y^2}{2} dx; \quad \frac{dM(x)}{dx} = \frac{y^2}{2}
$$
 (3)

und um die y-Achse

$$
dM(y) = dA \cdot x = y \cdot x \cdot dx; \quad \frac{dM(y)}{dx} = y \cdot x. \tag{4}
$$

Folglich ist

$$
M(x) = \frac{1}{2} \int_{a}^{b} y^{2} dx; \quad M(y) = \int_{a}^{b} y \cdot x \cdot dx
$$
 (5)

Die Eigenschaft des Schwerpunkts sind die Flächenmomente

$$
M(x) = A \cdot y_s; \quad M(y) = A \cdot x_s \tag{6}
$$

Durch Einsetzen von A und Gleichsetzung folgt

$$
\int_{a}^{b} f(x) \cdot dx \cdot y_{s} = \frac{1}{2} \int y^{2} \cdot dx \tag{7}
$$

und

$$
\int_{a}^{b} y \cdot x \cdot dx = \int_{a}^{b} y \cdot x \cdot dx \tag{8}
$$

Die Lage des Schwerpunktes bestimmt sich somit aus

$$
y_{s} = \frac{\frac{1}{2} \int_{a}^{b} (f(x))^{2} dx}{\int_{a}^{b} f(x) dx}; \quad x_{s} = \frac{\int_{a}^{b} f(x) \cdot x \cdot dx}{\int_{a}^{b} f(x) dx}
$$
(9)

## 2 Schwerpunkte von Kurvenstücken

Bei Kurvenstücken erfolgt eine ähnliche Betrachtung (Bild 3)

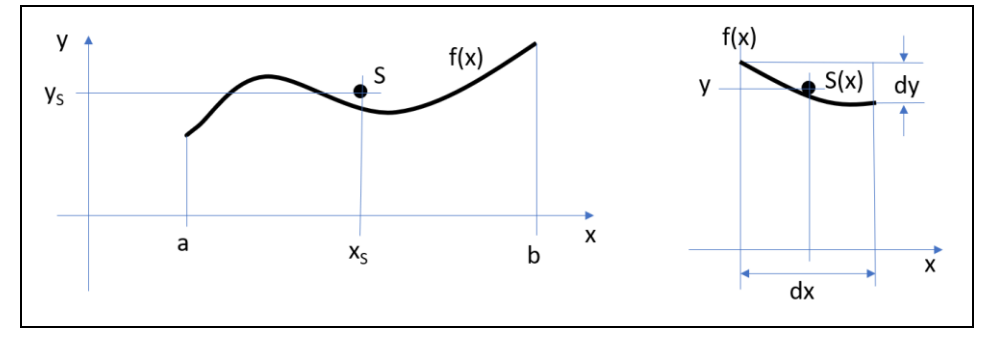

*Bild 3. Betrachtung eines Kurvenelements*

Die Länge des infinitesimalen Kurvenstücks bestimmt sich angenähert nach Pythagoras

$$
ds^{2} = dx^{2} + dy^{2}; \quad ds = \sqrt{dx^{2} + dy^{2}}
$$
\n
$$
ds = \int dx^{2} \cdot \left(1 + \frac{dy^{2}}{dx^{2}}\right)
$$
\n(5)

$$
ds = dx \cdot \sqrt{1 + \left(\frac{dy}{dx}\right)^2} + \frac{dy}{dx} = f'(x)
$$
\n(7)

$$
ds = dx \cdot \sqrt{1 + (f'(x))^2}.
$$
\n
$$
(8)
$$

Folglich ergibt sich die Länge des Kurvenstücks aus

$$
s = \int_{a}^{b} \sqrt{1 + (f'(x))^{2}} \cdot dx.
$$
 (9)

und

$$
M(x) = \int_{a}^{b} y \cdot ds; \quad M(y) = \int_{a}^{b} x \cdot ds. \tag{10}
$$

bzw. die der infinitesimalen Elemente

$$
M(x) = \int_{a}^{b} y \cdot \sqrt{1 + (f'(x))^{2}} \cdot dx
$$
 (11)

$$
M(y) = \int_{a}^{b} x \cdot \sqrt{1 + (f'(x))^{2}} \cdot dx.
$$
 (12)

Durch Gleichsetzung und Umstellung erfolgt wiederum

$$
y_{s} = \frac{\int_{a}^{b} y \sqrt{1 + (f'(x))^{2}} dx}{\int_{a}^{b} \sqrt{1 + (f'(x))^{2}} dx}
$$
(13)

$$
x_{s} = \frac{\int_{a}^{b} x \cdot \sqrt{1 + (f'(x))^{2}} \cdot dx}{\int_{a}^{b} \sqrt{1 + (f'(x))^{2}} \cdot dx}
$$
\n(14)

# 3 Herleitung der 1. Guldinschen Regel

Die Rotation einer Fläche A mit einem Schwerpunkt SA um eine Achse erzeugt einen gedachten Rotationskörper mit dem Volumen V (Bild 4).

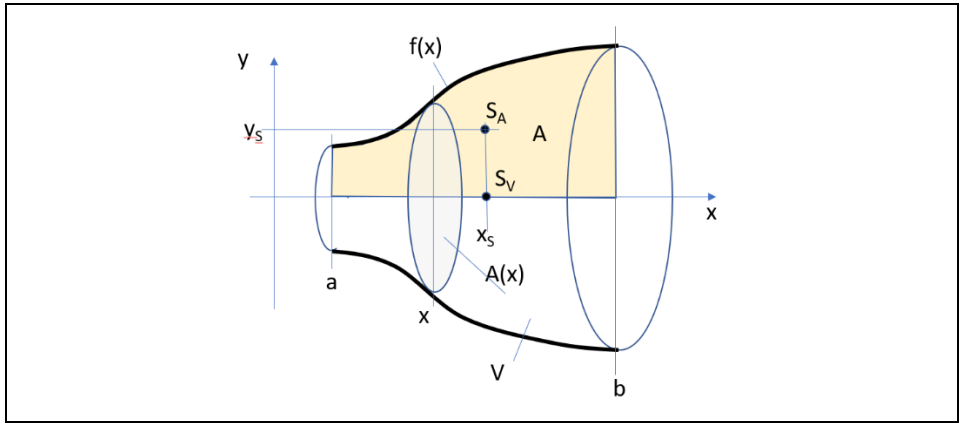

*Bild 4. Rotationskörper*

Das Volumen des Rotationskörpers bestimmt sich aus

$$
V = \int_{a}^{b} A(x)dx \qquad |A(x) = \pi \cdot (f(x))^{2}
$$
\n(15)

$$
V = \pi \int_{a}^{b} (f(x))^{2} dx
$$
 (16)

Der Schwerpunktsabstand y<sup>s</sup> folgt nach (9) durch Einsetzen von (1)

$$
y_{s} = \frac{\frac{1}{2} \int_{a}^{b} (f(x))^{2} dx}{\int_{a}^{b} f(x) dx} = \frac{1}{2A} \int_{a}^{b} (f(x))^{2} dx
$$
\n(17)

#### 4 | Schwerpunkte

Sowohl in (16) als auch in (17) steht das gleiche Integral. Durch Umstellung und Gleichsetzung folgt

$$
\left(f(x)\right)^2 dx = \frac{v}{\pi} = 2 \cdot A \cdot y_0 \tag{18}
$$

Daraus folgt die 1. Guldinsche Regel

$$
V = 2 \cdot \pi \cdot y_S \cdot A. \tag{19}
$$

Das Volumen eines Rotationskörpers ist gleich dem Produkt aus Querschnittsfläche und dem Weg des Schwerpunkts bei einer Umdrehung um die Rotationsachse.

### 4 Awendung der 2. Guldinschen Regel

Zur Berechnung der Oberfläche eines Torus (Bild 5) verwenden wir die 2. Guldinsche Regel.

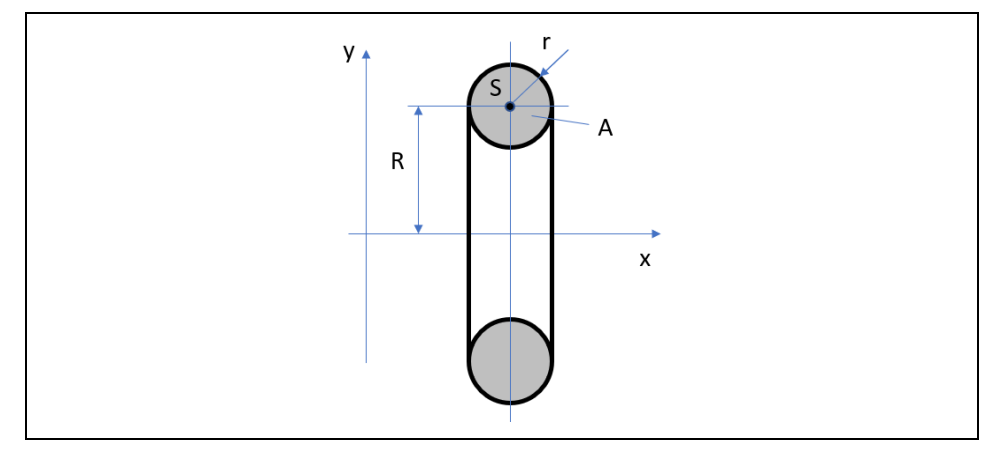

*Bild 5. Die Rotation einer Kreisfläche erzeugt einen Torus*

Die Oberfläche eines Rotationskörpers ist gleich der Länge des Kurvenstücks b und dem Weg seines Schwerpunkts bei einer Umdrehung um die Rotationsachse.

 $Q = 2 \cdot \pi \cdot y_s \cdot b$ .  $\cdot b$ . (20)

Bei einem Torus ist

 $b = 2 \cdot \pi \cdot r; \quad y_s = R.$  (21)

Durch Einsetzen folgt

$$
O_T = 4 \cdot \pi^2 \cdot R \cdot r \tag{22}
$$

die bekannte Formel aus der Literatur.

### 5 Anwendungsbeispiel

Wir betrachten den Rotationskörper Halbkugel, der aus einem rotierenden Viertelkreis entsteht (Bild 6). Gesucht ist das Volumen.

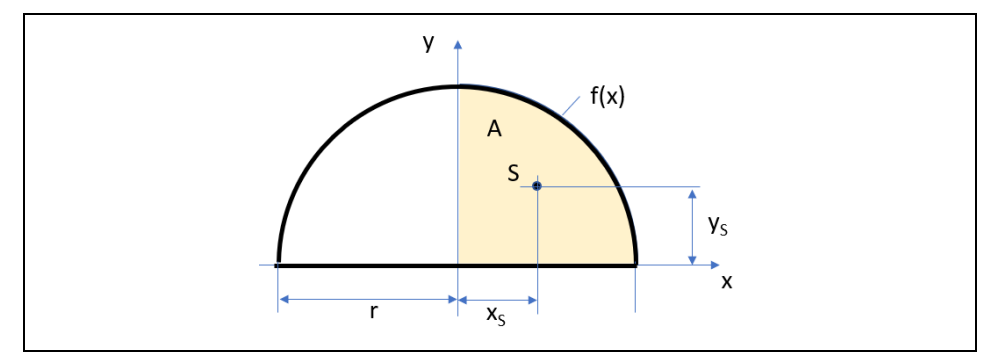

*Bild 6. Rotationskörper Halbkugel*

Der Graph, der die Form begrenzt, ergibt sich nach Pythagoras mit

$$
f(x) = \sqrt{r^2 - x^2}.\tag{23}
$$

Die Rotationsfläche besitzt den Inhalt

$$
A = \frac{\pi}{4}r^2. \tag{24}
$$

Der Schwerpunktsabstand ys folgt nach (17) aus

$$
y_s = \frac{2}{\pi r^2} \int_0^r \left(\sqrt{r^2 - x^2}\right)^2 dx
$$
 (25)

$$
y_s = \frac{2}{\pi r^2} \int_0^r (r^2 - x^2) \, dx \tag{26}
$$

$$
y_s = \frac{2}{\pi r^2} \left| r^2 x - \frac{1}{3} x^3 \right|_0^r \tag{27}
$$

$$
y_s = \frac{2}{\pi r^2} \left( r^3 - \frac{1}{3} r^3 \right) \tag{28}
$$

$$
y_s = \frac{4 \cdot r}{3 \cdot \pi} \tag{29}
$$

Das Volumen folgt mit der 1. Guldinschen Regel aus

$$
V = 2 \cdot \pi \cdot y_s \cdot A = 2 \cdot \pi \cdot \frac{4 \cdot r}{3 \cdot \pi} \cdot \frac{\pi}{4} r^2
$$
\n(30)

$$
V = \frac{2}{3} \cdot \pi \cdot r^3 \tag{31}
$$

Auch diese Formel stimmt mit der Literatur überein.

### **Aufgabe:**

Auf einem Excel-Arbeitsblatt soll das Volumen in Abhängigkeit vom Kugelradius als Diagramm dargestellt werden.